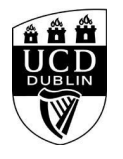

<style>

/\* Course Entry Route \*/ .row.courseRoute{

## How to run effective hybrid meetings (on campus **session, using Zoom and DTEN screens)**

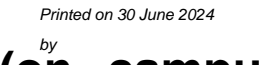

 margin-left:0; margin-right:0; padding-bottom:1em; margin-bottom:1em; border-bottom: 1px solid rgb(51, 51, 51); } .courseRoute div.caption{ display: block; font-size: 0.75em; font-weight: 400; } .courseRoute .courseTitle, .courseRoute .courseLength, .courseRoute .courseType, .courseRoute .courseDeadline{ font-weight: bold; padding:6px 0; } .courseRoute .courseTitle{ color: #2993d0; } .courseRoute .courseApply{ padding-top:7px; padding-left:0; padding-right:0; } /\*ACCORDIONS / COLLAPSE \*\*\*\*\*\*\*\*\*\*\*\*\*\*\*\*\*\*\*\*\*\*\*\*\*\*\*\*\*\*\*\*\*\*\*\*\*\*\*\*\*\*\*\*\*\*\*\*\*\*\*\*\*\*\*\*\*\*\*\*\*\*\*\*\*\*\*\*\*\*\*/ .panel-group .panel { border-radius: 0; } .panel-group .panel+.panel { margin-top: 10px; } .panel-default { border-color: #e7e7e7; border-radius: 0; } .panel-default .panel-heading { padding: 0; background: transparent;

```
 border-radius: 0;
}
.panel-default .panel-title > a {
  display: block;
  padding: 28px 30px 28px 20px;
  font-size: 18px;
  color: #2993d0;
  text-decoration: none;
```
}

```
.panel-default .panel-title > a .prefix{
  display:none;
}
```

```
.panel-default .panel-title > a .fa {
  float: right;
```

```
}
```
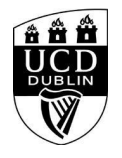

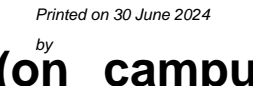

.accordionStandard .panel-default .panel-title > a{ position: relative; } .accordionStandard .panel-default .panel-title > a .fa.fa-caret-right { float: none; display:block; position:absolute; right:20px; top:40%; top:calc(50% - 10px); } .panel-default .panel-title > a:not(.collapsed) .fa:before { content:"\f0d7"; } .panel-body { background: #eee; padding: 20px; } .panel-open-all { border-top: 1px solid #e7e7e7; margin: 20px 0; padding: 20px 20px 0; font-size: 18px; } .panel-open-all .fa { margin-left: 5px; } .panel-group > .panel-open-all > a.closeAll > i.closeAll:before { content:"\f0d7"; } .banner .accordion\_box .panel-group .panel .panel-heading .panel-title a span.flagExternal{ background-image: url('https://www.ucd.ie/t4cms/ucdmaincore\_new\_window\_icon.png'); background-repeat: no-repeat; background-position: center center; display: inline-block; width:14px; height:14px; } / /\*BUTTONS \*\*\*\*\*\*\*\*\*\*\*\*\*\*\*\*\*\*\*\*\*\*\*\*\*\*\*\*\*\*\*\*\*\*\*\*\*\*\*\*\*\*\*\*\*\*\*\*\*\*\*\*\*\*\*\*\*\*\*\*\*\*\*\*\*/ .btn { border-radius: 0; } .btn-spacer{ height:34px; } .btn.default { color: #0a4873; background: #eee; border: 0; } .btn.blue { background: #2993d0; color: #fff; } .btn.blue:hover {

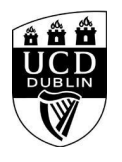

## How to run effective hybrid meetings (on campus **session, using Zoom and DTEN screens)**

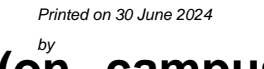

## background: #45a1de; } .btn.darkblue { background: #0a4873; color: #fff; } .btn.darkblue:hover { background: #5F839E; } .btn.yellow { background: #f0c650; color: #0a4873; } .btn.yellow:hover { background: #f8ce58; } main#single-column-content { background-color: white; } .image.video img { display: block; margin: 0: } img { max-width: 100%; height: auto; } img { vertical-align: middle; } img { border: 0; } img[Attributes Style] { width: 100%; } </style>

<!--<h1 class="pageTitle">General Information</h1>--> <h3>General Information</h3>

 <p>Join us for a one hour on-campus session in Ardmore House, showing how to use a DTEN screen in a UCD meeting room, covering Zoom etiquette, ensuring meetings are secure and discussing best practices for running meetings with participants onsite and on Zoom. This session is targeted at beginners and could be helpful if you'd like some guidance with using Zoom and DTEN screens.</p>

```
<div class="text">
               <h3>General Details:</h3>
                                      <h10></h10>
               <dl>
                 <dt>Start Date:</dt>
                 <dd>27 Sep 2023</dd>
                 <dt>Start Time:</dt>
                <dd>10:00</dd>
<dt>Duration(Hours):</dt><dd> 1.00</dd>
<dt>Location</dt><dd>On campus session: The Cube (Tierney building)</dd>
Tierney Building
```
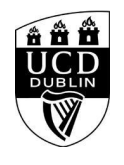

## How to run effective hybrid meetings (on campus **session, using Zoom and DTEN screens)**

Tierney-G-The Cube (18) [Zoom Rooms Device] <dt>Contact Name:</dt> <dd>eag.training@ucd.ie</dd> <dt>Contact Number:</dt>

<dd></dd>

 </dl> <div class="image video">

<IMG

src=W\_HU\_REPORTING.P\_WEB\_IMAGE?p\_parameters=3BD002D2D66839190F9CAE7FD8324C383FE26E1C2559674A0A56E085F6B1E6C0A93833D7274714593BD 7A63D9D5E0132EA735388CEAE41C01D05539A8C39C3EC WIDTH=100%></div>

</div><!--/text-->

**<h4><font color="black">Please note that you must be logged into to avail of the Book Now function. </h4>**

<div class="panel panel-default">

<div class="panel-heading" role="tab" id="heading99">

<h4 class="panel-title"></h4>

</div>

<div id="collapse99" class="panel-collapse collapse" role="tabpanel" aria-labelledby="heading99">

<div class="panel-body">

 $$ 

</div>

 </div> </div><!--/panel-->

<iframe

width="100%"

height="450"

frameborder="0" style="border:0"

 src="https://www.google.com/maps/embed/v1/place?key=AIzaSyC54GPiiUtpxQhsRq9fwapW\_SVhXsPBo1I&q=53.306628,-6.221172+Tierney Building,Belfield,,Dublin 4,Ireland"

allowfullscreen>

</iframe>